**QUICK CARD** 

# **Key Command Summary**

## **Connectors**

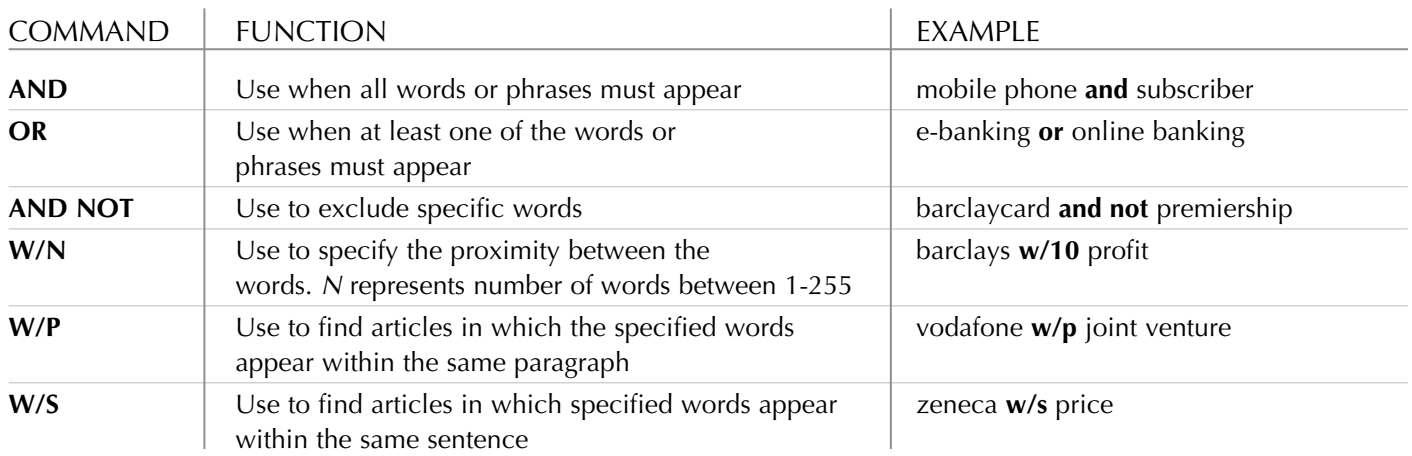

## **Truncation**

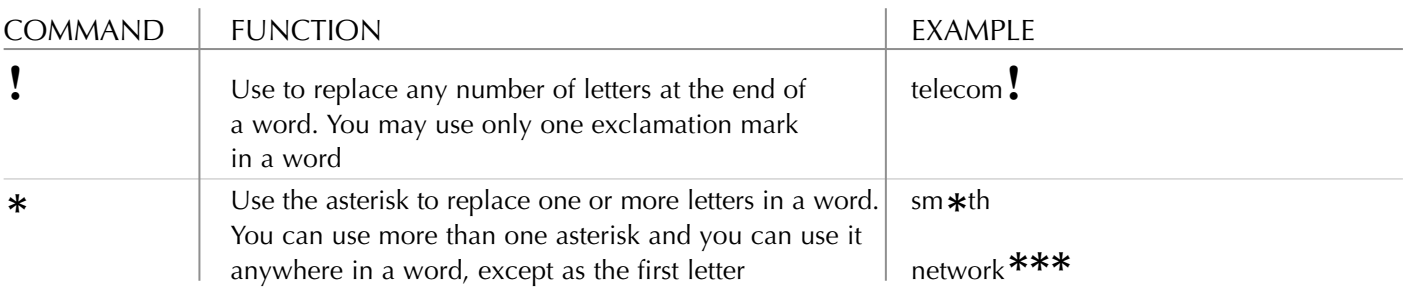

### **Search Tips**

#### English & American Spelling

Articles are retrieved whether the words have English or American spelling, e.g. colour or color.

#### Singular & Plural

Using the singular word form will retrieve the singular, plural, and possessive forms of most words, e.g. city would find city, cities, city's, and cities'.

#### Upper & Lower Case

Upper and lower case characters are interpreted as equivalents, e.g. internet would find internet or Internet.

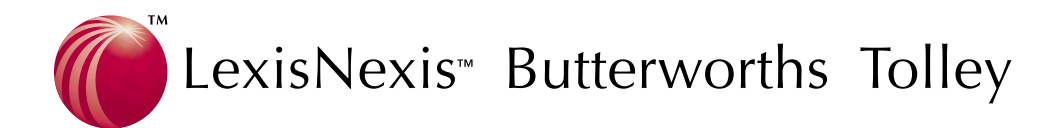

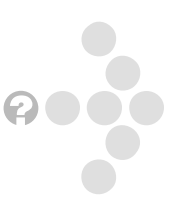

## **Key Command Summary**

**QUICK CARD** 

## **Segments**

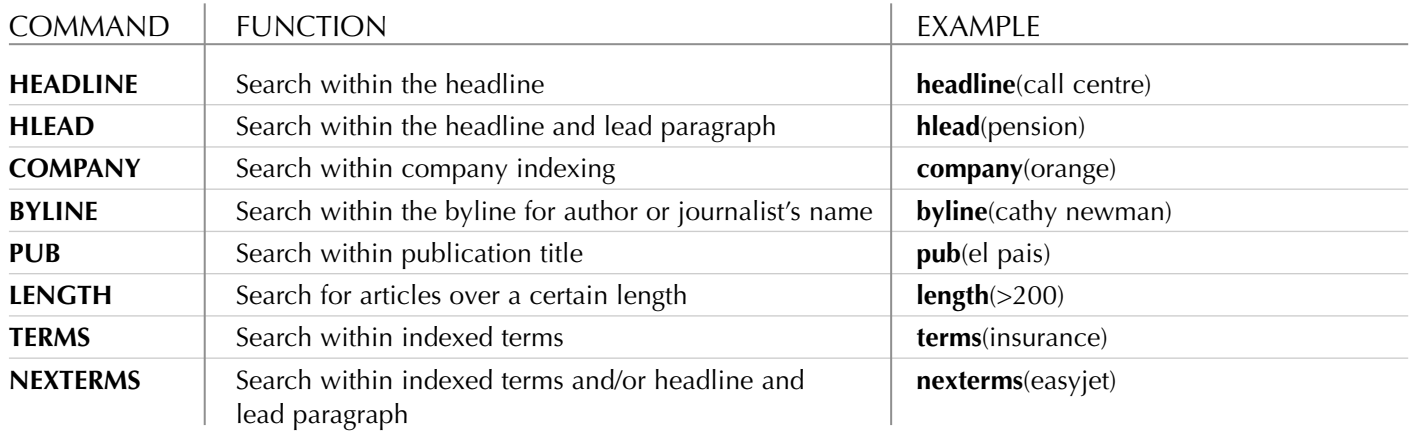

### **Additional Commands**

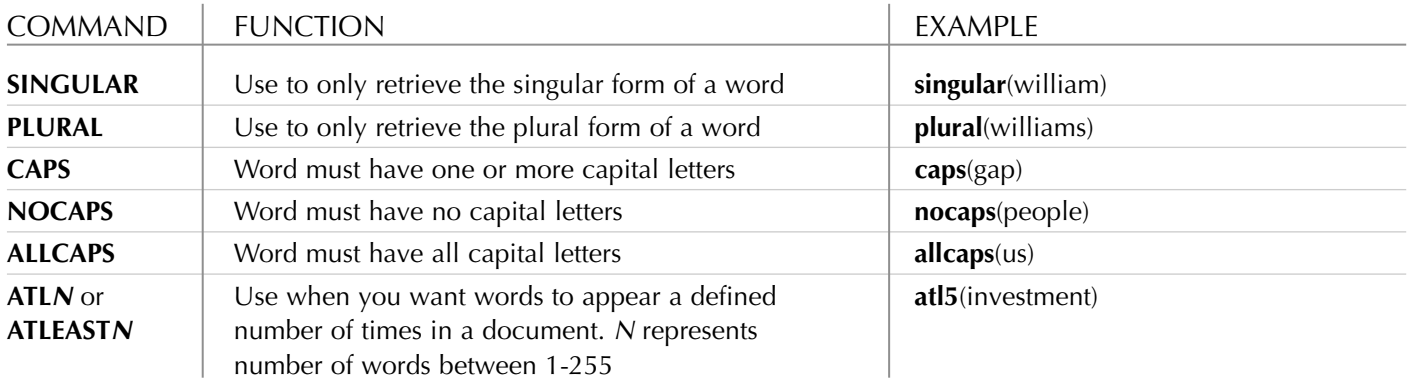

#### **Help available**

Call the LexisNexis Butterworths Tolley Help Desk for assistance with our products, search advice or technical issues:

UNITED KINGDOM: 0800 00 7777

#### **Email: contentsupport@lexisnexis.com**

www.lexis-nexis.co.uk

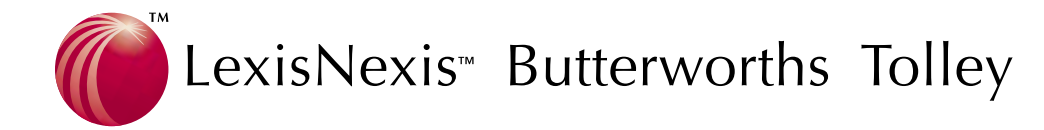

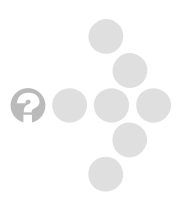